## **Příloha 4: Úkoly v ETMS**

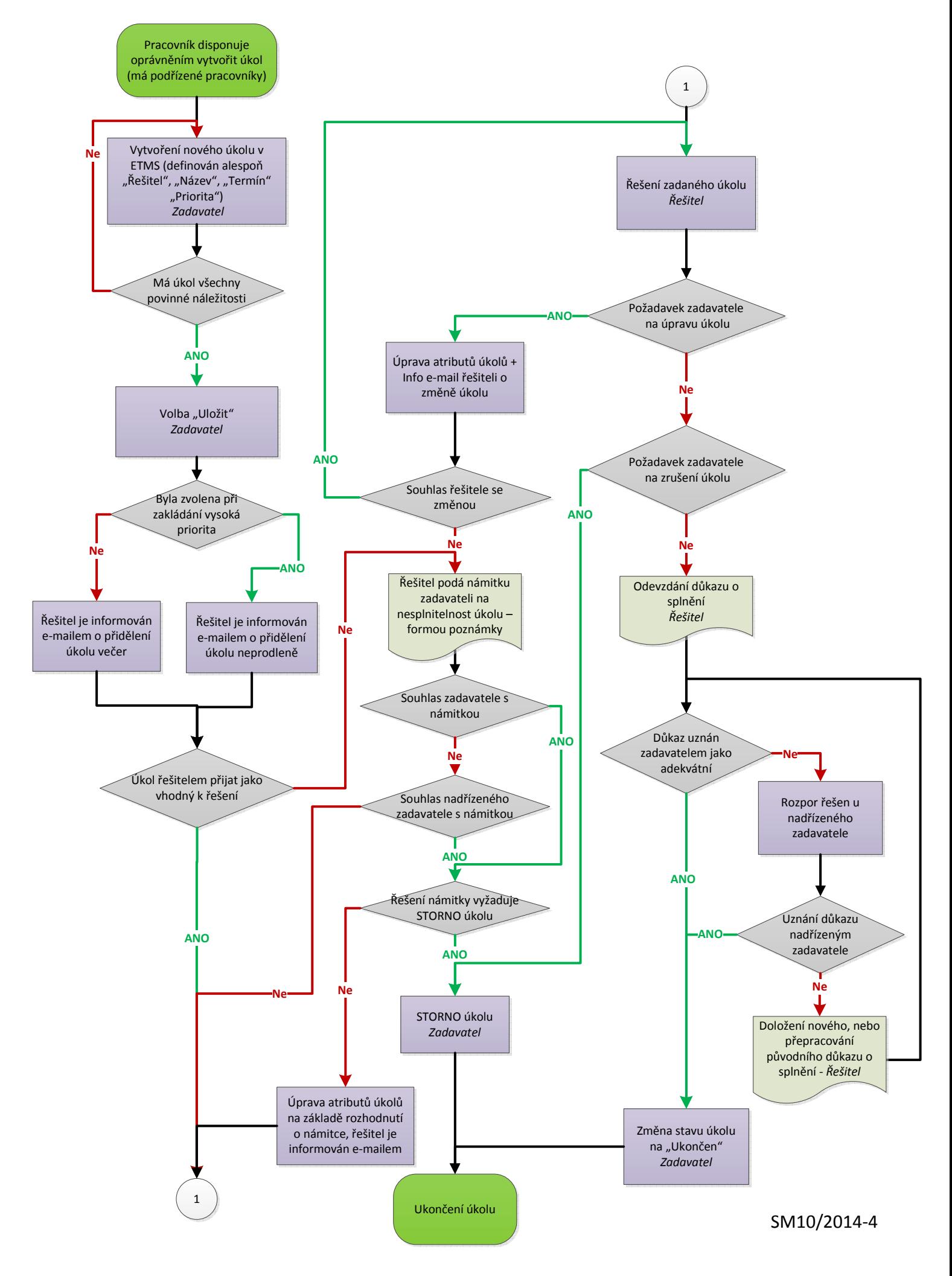